## **Ryzom - Bug # 1267**

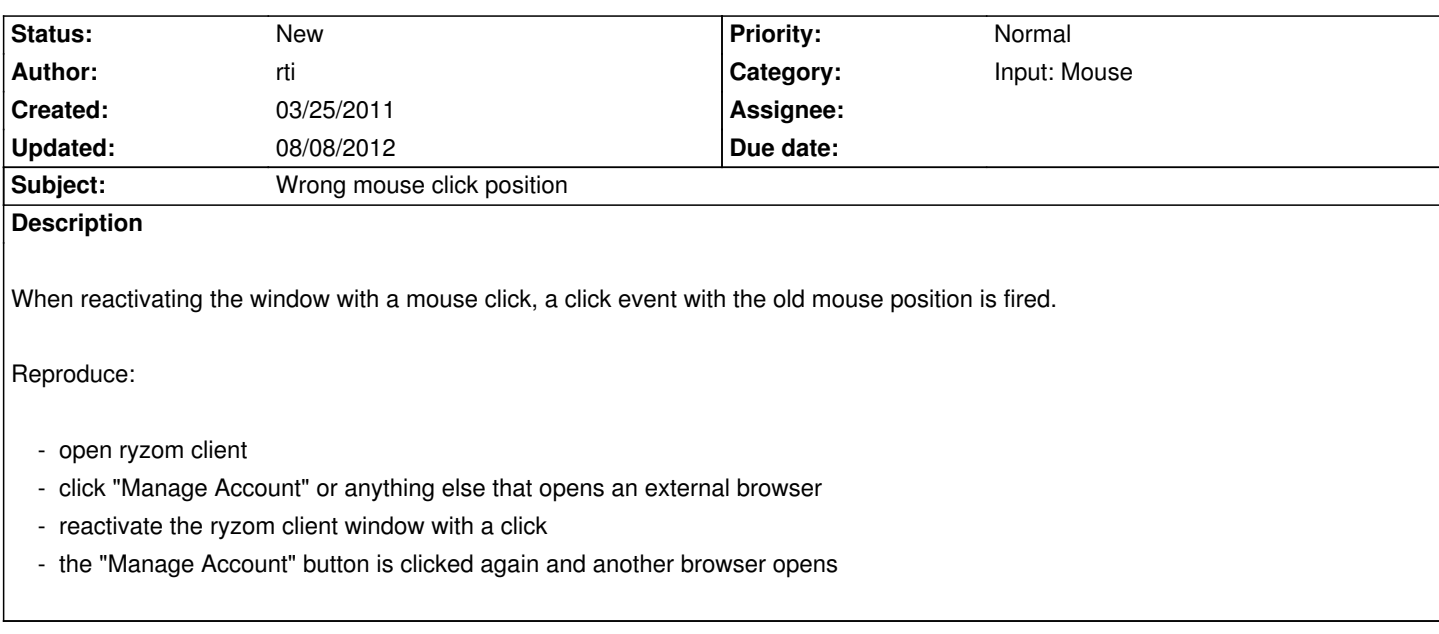

## **History**

## **#1 - 08/08/2012 12:01 pm - kaetemi**

*- Category changed from OS: Mac to Input: Mouse*